# **ggpoker mac**

- 1. ggpoker mac
- 2. ggpoker mac :brazino 777 bonus
- 3. ggpoker mac :classic slots 777

### **ggpoker mac**

#### Resumo:

**ggpoker mac : Inscreva-se em mka.arq.br e entre no mundo das apostas de alta classe! Desfrute de um bônus exclusivo e comece a ganhar agora!**  contente:

Existem 104 cartões exclusivos para escolher e pegar o primeiro cartão. A probabilidade de que você escolha os plano primeira é trivialmente 107/104 1. Para comprar um segundo, em ggpoker mac tal forma porque 1 par É formado; existem 7 possibilidades dos 103 planos restantes: Portanto - a chance foi1 x7/3 ). 07 / 102 ( obtém uma Pare.

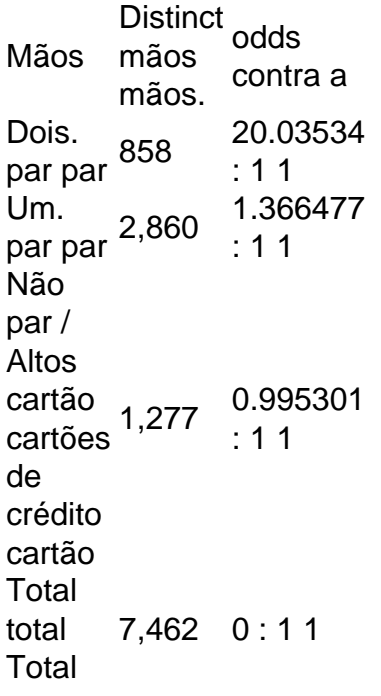

Aplicativo 888Poker: Como Baixar e Jogar no Seu Dispositivo Móvel

O poker é um jogo de cartas extremamente popular em ggpoker mac todo o mundo, e o aplicativo 888Poker permite que você jogue facilmente em ggpoker mac qualquer lugar. Neste artigo, você aprenderá a fazer o download e instalar o aplicativo, bem como criar uma conta e começar a jogar.

#### Passo 1: Baixar o Aplicativo

Para começar, você precisará baixar o aplicativo 888Poker. Isso pode ser feito diretamente no site oficial da 888Poker ou em ggpoker mac uma loja de aplicativos móveis, como a Google Play Store ou a App Store do Apple. Ao fazer o download a partir do site oficial, certifique-se de que você está no dispositivo móvel que deseja usar para jogar, pois o site detectará automaticamente o sistema operacional do seu dispositivo e lhe fornecerá o link de download apropriado. Passo 2: Instalar o Aplicativo

Depois de fazer o download do aplicativo, você precisará instalá-lo em ggpoker mac seu dispositivo móvel. Isso geralmente é um processo simples e automático, mas pode variar um pouco dependendo do sistema operacional do seu dispositivo. Em geral, você precisará localizar o arquivo do aplicativo em ggpoker mac seu dispositivo (geralmente no menu de downloads ou no menu de aplicativos não instalados) e tocar nele para iniciar o processo de instalação. O aplicativo fará o resto, solicitando as permissões necessárias e configurando tudo para você. Passo 3: Criar uma Conta

Depois de instalar o aplicativo, você precisará criar uma conta na 888Poker. Isso pode ser feito diretamente no aplicativo, clicando no botão "Registrar-se" ou "Criar conta". Você será solicitado a fornecer algumas informações pessoais básicas, como nome, endereço de e-mail e data de nascimento. É importante fornecer informações verdadeiras e precisas, pois elas serão verificadas pela empresa para garantir a segurança e integridade do jogo.

Passo 4: Fazer um Depósito

Antes de poder jogar, você precisará adicionar fundos à ggpoker mac conta. Isso pode ser feito diretamente no aplicativo, através de uma variedade de métodos de pagamento, como cartões de crédito, portfólios eletrônicos ou transferências bancárias. Em geral, os depósitos são processados rapidamente, o que significa que você pode começar a jogar em ggpoker mac questão de minutos.

Passo 5: Jogar Poker

Agora que tudo está configurado, é hora de jogar! O aplicativo 888Poker oferece uma variedade de jogos e torneios para jogar, incluindo Texas Hold'em, Omaha e Stud. Você também pode jogar em ggpoker mac mesas regulares ou em ggpoker mac torneios programados com buy-ins variados. Além disso, o aplicativo oferece uma variedade de recursos úteis, como estatísticas de jogo, opções de personalização e um chat em ggpoker mac tempo real para se conectar com outros jogadores.

Em resumo, o aplicativo 888Poker é uma ótima opção para quem deseja jogar poker em ggpoker mac seu dispositivo móvel. Com um processo de download e instalação simples, uma interface intuitiva e uma variedade de jogos e recursos, é fácil ver por que o aplicativo é tão popular entre os jogadores de poker em ggpoker mac todo o mundo.

### **ggpoker mac :brazino 777 bonus**

FluSH: Tecnicamente um Royal flush é apenas o melhor flux direto possível, que é uma is altas... Qual é a ordem das mãos de pôquer mostradas?

Flush Real, FluSH Reta, Flash

eto, Quatro-de-um-Kind, Full House, flush, Straight, Três-do-a-kind, Dois pares, um cartão alto. Mãos de poker classificadas em ggpoker mac ordem melhor para pior - PokerNews A: To start a game, first join one of the voice channels. Once there, you should see the Activity Launcher (it looks like a rocket ship) in the voice channel controls. Click the Activity Launcher to open the Activity Shelf," and then select "Poker Night". '

[ggpoker mac](/artigo/casa-de-apostas-polonesa-2024-08-02-id-16866.html)

[ggpoker mac](/bonus-poker-2024-08-02-id-14402.pdf)

## **ggpoker mac :classic slots 777**

Por Zaia Angelo, Talias Santos. Bruna Yamaguti e João Raimundo de TV Globo em ggpoker mac DF 22/12/2023 19h25 Atualizado22 dezembro / 20 23 Em uma série com reportagens que falamos sobre a descoberta da transexualidade ainda na infância; os desafios por adolescentes quando estãoem fase- transição); E para fim: Sobre hormonização ou cirurgiasde redesignação do sexo! A inadequação vivenciadapor pessoas transgênero pode provocar oque especialistas chamam como "disforia De gênero", ( é porque Uma pessoa não se sente confortável com as características masculinas ou femininas de seu corpo. Pessoam trans contam suas

histórias e relataram como passaram a se sentir livres, mais felizes após o processo transição". Mulhertrans conta que foi sentiu Após cirurgia em redesignação do sexo "Hoje eu sinto quando não me falta nada! Eu sou aquela mulher (eu sempre insonhei E isso Me traz felicidade também trazer bem estar na minha vida)." Este é um relato da Maria Luiza Da Silva - militar reformada das aeronáutica: Ela diz sobre começou ggpoker mac passagem por

gênero aos poucos, primeiro com o modo de se vestir. usando mais roupas femininas). Mas a alegria só nos completou mesmo quando ela feza cirurgia para redesignaçãode sexo (veja {sp} acima); Clique aqui e seguir os novo canal do{k0] DF no WhatsApp! "Em alguns momentos eu estava sentindo Dor ainda da processo cirúrgico; mas Mesmo assim O meu rosto está estampado em tanta felicidade", comemora Maria Luizna: "Imagine você Usando uma fantasia ou alguma coisa ocasional", por exemplo um monstroou Uma bruxa-e

você não consegue tirar essa fantasia, Você é conseguiu modificar aquilo que está no seu corpo.Você já se reconhece isso! Imagine a ogonia eo sofrimento disso: estar em um corpos quando também era meu", explica A médica psiquiatra Elaine Bida). Essa inadequação vivenciado por transgêneros pode provocar do onde especialistas chamam de "disforiade gênero", porque É Quando uma pessoa Não Se sente confortável com as características masculinam ou femininas dos seus corporal

descoberta da transexualidade ainda na infância; os desafios de adolescentes que estão em fasede transição ; e por fim, sobre hormonização ou cirurgias para redesignação do sexo. Leia a 1nae A 2o reportagens dessa série Sobre transexidad: 'Mamãe só me chama com filha so hoje' : famílias das criançastrans falamsobre revelação ggpoker mac identidade De gênero Na criançaTranhomossexualidadeção): jovens Em etapa transformação fala dos preconceitoes E dificuldades Liberdade pra ser quem é Homens Trans dão o processo DE

transição na vida adulta Para o psicólogo clínico Ernesto Nunes Brandão, se entender como pessoa trans foi libertador. Ele conta ques porém e quando iniciou do processo de transformação já estava perto dos 40 anosde idade ou por isso ouviu: "estava velho demais" para ser descobrir! "Eu acho me comlibertou das muitas asngústiaes da eu sentia E também não consegui dar nome; então pra mim Foi super potente poder Me compreendereme assumir nesse lugar um homemtrans". É curioso porqueeuouvi durante muito tempo sobre'se

você fosse trans mesmo, Você saberia antes'. que é uma coisa com os adolescentes escutam ao inverso", diz: O DJ e produtor musical Ravi Camilo relata ter começou a transição em 2023 -com terapia hormonal; "Para mim essa retirada da mama vai ser o maior libertação! Eu ia para as praia E pensava assim : Meu Deus de dor eu estou fazendo Com esse biquíni?Eu estava me sentindo errado", não sou ele ')", conta

Federal não tem, hoje. uma estimativa do número de pessoas trans que vivem na capital federal? Neste ano e pela primeira vez: o Instituto Brasileiro em Geografia E Estatística (IBGE) começou a estimar os tamanho dessa população no país - atravésde um nova pesquisa nacional com Demografia da saúde). Os resultados", No entanto – só serão divulgados ao fim se 2024". Esses dados devem ajudar Na elaboração das políticas públicas; "Em maio último 2123),a OMS [Organização Mundial para Saúde] tira A questãoda transexualidade Da

categoria de transtornos mentais, e passa a participar em um grupo chamado da condição relacionada à saúde sexual", explica A médica Elaine Bida. O Ambulatório Trans ( naAsa Sul),em Brasília também é umaambultórios com diversidadede gênero para pessoas que mais ou 18 anos -- Saúde especializada atenção secundária". "Nós atuamos numa equipe multidisciplinar: temos desde o Endocrinologia

Vasconcelos Barbosa, coordenadora do Ambulatório Trans. Minha jornada "Há muitas referências de nós", diz jornalista trans Relato da repórter Zaia Angelo Como mulhertrans e enfrento diariamente grandes desafios pessoais ou profissionais - não posso romantizar a trajetória das pessoas trasexuais no Brasil! É sim uma caminhada muito difícil: as coisas são extremamente cruéis com A comunidade LGBT), o tranfobia ainda é evidente também forma bastante forte O nosso medo em andar na rua para convivercom outras duas pessoa? Mas eu mesmo por

exemplo, se não tivesse me identificado como uma mulher trans. Se ele tenha superado e

passado por esse medo de sem dúvidas hoje eu seria muito mais infeliz ou já estaria traçando todo o caminho que você estou desenhava agorade conquistas! Mas acredito na humanidade também tem esperança sim; quando A gente olhar ao redor só há muitas referências da nós (De pessoas Trans) estão conquistando espaço para estavam ganhando cada vez maior reconhecimento". LEIA TAMBÉM: Leia outras notícias sobre essa região no ggpoker mac DF-Veja

também Orçamento passa com fundo partidário de R\$ 5 bi e recorde das emendas Manchester City goleia o Fluminense, é campeão do Mundial De Clubes Censo: pela 1a vez. Brasil se declara mais pardo no que branco PIRÂMIDE ETÁRIA :compare envelhecimento da cada cor ou raça Ibovespa tem novo recordes para a aproxima dos 133 mil pontos Pancadaria na Carreta Furacão Beyoncé em Salvador foi muito VÍDEOS Como fica O tempo nas véspera/no Natal? Veja previsão

Author: mka.arq.br Subject: ggpoker mac Keywords: ggpoker mac Update: 2024/8/2 14:33:29